# MULTICS TECHNICAL BULLETIN MULTICS O21

TOI Dlstrioutlon

FROM: Ross E. Klinger

DATE: November 30, 1973

'

SUBJECTI New version of the sort\_file command, and a new subroutine, sort\_file\_.

Attached are the MPM write-ups and MCR draft for the proposed command sort\_file, and its associated subroutine, sort\_flle\_ • The new procedures provide a number of capablllties which were not implemented by the current sort facility, as well as an appreciable increase in speed of operation. The eventual implementation of a multi-segment flle capacity shoula requlre no changes to the user interface.

If you would like to try these procedures, the currently reside ln >udd>pdo>KJlnger>oublic • In any case, I woulj appreciate your comments and suggestions. Send written comments to&

> Ross E. Klinger MIT 200m 39-464

or mall comments tol

KJlnger.PQO

Multics Protect Internal working documentation. Not to be reproduced or distributed outside the Multics ProJect.

#### ENHANCED FLEXIBILITY

The new sort\_file command provides the following facilities not implemented by the current command:

1) specification of an output segment for the sorted results

- 2) specification of the line delimiter
- 3) specification of descending sort order
- 4) ability to sort blocks of lines

5) ability to sort on multiple fields within lines or blocks of lines

#### ENHANCED EFFICIENCY

Sorting a large file (24 disk records), the new command is  $35\%$  faster than the current command for the (only) case which the current command can process; i.e., ascending sort on an entire line, sorted results to replace the original contents of the file. In seconds, this would be on the order of 50 vs. 85.

Sorting a small file (1 disk record), the new command is  $50\%$ slower than the current command, for the case which the current command can process. In seconds, 1.3 vs. .9. The additional processing time stems from the necessity to bypass portions of code on each sort pass which are not used by the simple case. As the size of the file increases, this additional processing time becomes negligible. The flexibility/efficiency tradeoff has been minimized.

#### SUBROUT INE INTERFACE

Currently, users desiring to use the sort\_file facility as a subroutine call were forced to use the command Interface. The development of a subroutine interface eliminates this source of inefficiency. Furthermore, an entry point has been provided so that small quantities of data within a segment may be sorted, whereas previously it was only nossihle to sort an entire segment. In combination with the implementation of delimiter and field specifications, the suhroutlne interface can be used to sort almost anything, anywhere.

 $\label{eq:2.1} \mathcal{L}^{\text{M}}(\mathcal{L}_{\text{M}}) = \mathcal{L}^{\text{M}}(\mathcal{L}_{\text{M}}) = \mathcal{L}^{\text{M}}(\mathcal{L}_{\text{M}}) = \mathcal{L}^{\text{M}}(\mathcal{L}_{\text{M}}) = \mathcal{L}^{\text{M}}(\mathcal{L}_{\text{M}}) = \mathcal{L}^{\text{M}}(\mathcal{L}_{\text{M}})$ 

MULTICS PROGRAMMERS' MANUAL

# ,-----------, I sort file I  $1 - 2 - 3 - 3 - 1$

11/30/73 Page 1

Name: sort\_file, sf

The sort file command orders the lines of an ASCII file according to the ASCII collating sequence. The sort is stable.

Usage sort\_file pathname -control\_args-

1) pathname specifies the pathname of the input file to be sonted, pathname may be either an absolute or relative pathname.

2) control\_args may be chosen from the following list of control arguments:

-output\_file gath specifies that the sorted units are to be

- -of path placed in a segment whose pathname is path. path may be either an absolute or relative pathname. The use of this control argument is incompatible with the use of the -replace control argument. (See -replace, below)
- -replace specifies that the sorted units are to replace the original contents of the input  $-0$ file. This is the normal mode of operation. The default is equivalent to an explicit specification of -replace. (See -output file, above)
- -delimlter xxz specifies the character string which, when -dm XYZ concatenated with a newline character, will be considered as the line delimiter. XYZ may be any sequence of ASCII characters. The default is a single newline character. (See Examples)
- -block <u>n</u> specifies the sont unit to be a block of p  $-bk$   $\Omega$ lines. In must be a positive integer. The default is  $n = 1$ . (See Examples)
- -descending specifies the sort to be in descending  $-$  dsc order, according to the ASCII collating sequence. The use of this control argument
- c Copyright 1973, Massachusetts Institute of Technology and Honeywell Information Systems Inc.

#### sort\_file I . -1

Page 2

incompatible with the use of the  $1s$ -ascending control argument. (See -ascending, below)

-ascending specifies the sont to be in ascending order  $-$  asc according to the ASCII collating sequence. This is the normal mode of operation. The default is equivalent to an explicit specification of ascending . (See -descending, above)

 $-$ field  $\S1 \perp 1 \leq 2 \perp 2 \ldots \leq n \perp n$  $-11$  S1 L1 S2 L2 .... Sn Ln

> specifies the field (or fields) within a sont unit which will be considered when sorting. A sort field is defined by a pair of field specifications,  $S$  and  $L$ .  $S$  is the start position of the field, specified in characters relative to the first character of a sont unlt. Lis the length of the field, in characters. Both S and L must be positive integers. The first pair of field specifications, S1 L1, defines the primary sort field: the second pair, S2 L2, defines the secondary sort field; and so forth.... The use of this control angument is Incompatible with the use of the -all control argument. (See -all, below) (See Notes)

 $-$ all specifies the primary (and only) sort field to be the entire sort unit; i.e., the  $- a$ entire sort unit Is considered when sorting. This is the normal mode  $\alpha$  f operation. The default is equivalent to an explicit specification of -all . (See  $-field, above)$ 

# MULTICS PROGRAMMERS• MANUAL

# <sup>I</sup>-----------<sup>I</sup>  $1$  sort\_file 1

11130/73 Page 3

#### Notes

The start position of a sort field ls calculated relative to the first character of a sort unit. If the blocking factor is n = 1, then the start posltlon ls calculated relative to the first character of a line. If the olocking factor is  $p > 1$ , the start position is calcuiated relative to the first character of the first line of a block. When calculatlng fleld specifications within a sort unit of  $p > 1$  lines (blocking factor  $p > 1$ ), line delimiters internal to the sort unit should not be considered. (See Examples)

Sort fields/units of unequal length are compared by assuming the shorter fleid/unit to be-padded-on-the-right-with-blanks,<br>Immediately following the rightmost character, The line immediately following the rightmost character. The delimlter is never considered when padding. (See Examples)

If characters are detected ln the input file following the flnal dellmlted sort unlt, thev will be ignored for the purposes of sorting, but wlll appear ln the sorted output immediately following the final delimited sort unit. An error message will specify the location of the first non-delimited character.

Sorting ls performed ln two steps. The radix exchange algorithm is employed to sort on the first  $n$  (where  $n \leq 16$ ) characters of the sort field/unit. This is followed by a sort on the entire sort fletd/unlt using a modiflcatlon of the Shell algorithm. The sort ls stable.

The file is sorted using temporary segments in the process directory. If the -output\_file option is specified, and  $path$  is</u> the pathname of a pre-exlstlng segment, Its contents will be destroyed upon oeglnnlng the sort. If the sorted results were to replace the orlglnat contents of the input file, that replacement does not occur until the last possible moment.

c Copyright 1973, Massachusetts Institute of Technology and Honeywell Information Systems Inc.

MULTICS PROGRAMMERS' MANUAL

 $\mathbf{I}$  $\mathbf{I}$  $1$  sort\_file  $1$  $\mathbf{1}$ 

Page 4

## Examples

Siven the following input:

ABCDEFGHXYnIABCDEFXYnIABCDEFGHIJXYnIABCXYnI

where: ni stands for the newline character **B** stands for the blank character

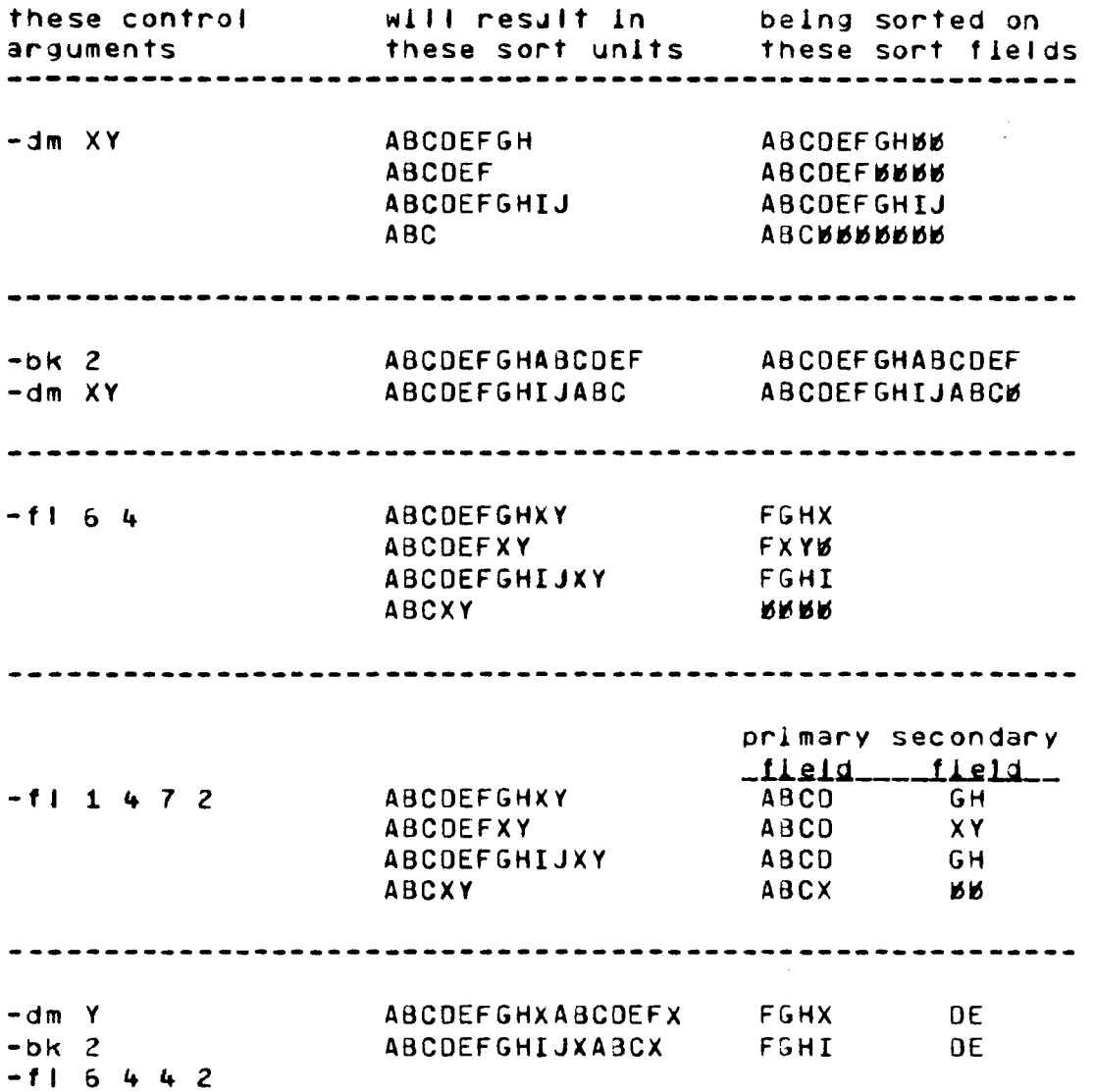

c Copyright 1973, Massachusetts Institute of Technology and Honeywell Information Systems Inc. (End) MULTICS PROGRAMMERS\* MANUAL

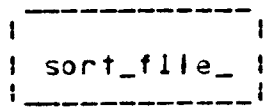

Subroutine Call 11/20/73

Name: sort\_file\_

The sort\_file\_ subroutine orders the lines of an ASCII file according to the ASCII collating sequence. The sort is stable.

#### Usage

 $\mathbf{r}$ 

Ì

 $\mathbf{r}$ 

Ï

- dol sort\_file\_ entry (char(\*), char(\*), char(\*), char(\*), char(\*), bit(1), fixed bin(35), ptr, fixed bin(35), fixed bin $(35)$ ):
- call sort\_file\_ (in\_dir, in\_ent, out\_dir, out\_ent, delim, ad, block, fptr, cad, code);
- is the directory name of the input file to be  $1)$   $ln_d$ sorted. (Input)
- is the entry name of the input file. (Input)  $2)$   $ln_{ent}$
- is the directory name of the output file in  $3)$  out\_dir which the sorted results will be placed. Sea Notes. (Input)
- 4) out\_ent is the entry name of the output file. See Notes (Input)
- $5)$  delim is the ASCII character string considered to be the line delimiter. See Notes. (Input)
- $6)$  ad is the ascending/descending sort order bit.

 $=$  " $0$ "b for descending order  $=$  "1"b for ascending order

 $(Inout)$ 

- 7) block is the number of lines per sort unit.  $(Input)$
- declared field  $8)$  fotr is a pointer to the user specifications structure. See: Notes.  $(In  $0$ )$
- is the position, in characters, relative to 9) cad the first character of the input file, of the
- Copyright 1973, Massachusetts Institute of Technology  $\mathbf{c}$ and Honeywell Information Systems Inc.

|<sup>-----------</sup>I <sup>I</sup>sort\_flle\_ <sup>I</sup> I\_ \_\_I

MULTICS PROGRAMMERS\* MANUAL

?age 2

first undelimited character in the file. See Notes. ( Output)

10) code Is a standard Multics error code. See Notes. (Output>

Entry: sort\_flie\_\$ptr

This entry point ls used to sort data within a prevlousJy lnltlated segment, and to place the sorted results in a previously initiated segment.

#### Usage

- dcl sort\_flie\_\$ptr entry (ptr, fixed bin(24), ptr, char(\*),  $blt(1)$ , fixed bln(35), ptr, fixed bin(35), fixed bin  $(35)$ );
- caJf sort\_file\_\$ptr <ln\_ptr, be, out\_ptr, deJlm, ad, bjock, fptr, cad, code);
- 1) ln\_ptr ls a pointer to the data to be sorted. <Input)
- 2> be ls the blt count of the data to oe sorted. The value of be must satisfy tne condition  $mod(bc, 9) = 0.$  (Input)
- 3) out\_ptr is a pointer to the area where the sorted results are to be placed. The output area may either completely or partially overlay the input area. (Input)

'+> de llm

- • are defined as for sort\_file\_ .
- •

# 9) code

#### Notes

- 1) See the MPM write-up of the sort\_file command for a aetallej exolanatlon of sort units, field specif icatlons, algorithms used, etc.
- c Copyright 1973, Massacnusetts Institute of Technology and Honeywell Information Systems Inc.

MULTICS PROGRAMMERS\* MANUAL

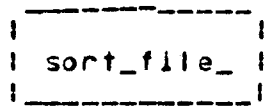

11/23/73 Page 3

- If the sorted results are to replace the original contents  $2<sub>1</sub>$ of the input file, out dir and out ent must be specified as null ("") character strings. out\_dir and out\_ent must never specify the same file as in\_dir and in\_ent.
- delim is the actual line delimiter. sort\_file\_ does not  $3<sub>1</sub>$ concatenate a newllne character to the delimiter string as does the sort\_file command. If the newline character is to appear in the delimiter string, in either a terminal or medial position, it must be explicitly included in the string.
- $4)$ The fleid specifications structure must be declared as follows:
	- dcl 1 field\_specs aligned, 2 n fixed bin.  $2$  fields  $(n)$ , 3 start fixed bin (35), 3 length fixed pin (35);
	- n is the number of sort fields where! n is the value of n start is the start position of the field length is the length of the field

fleids(1) is the primary sort field, fields(2) is the secondary sort field, and so forth....

- $5<sub>1</sub>$ cad contains a valid value only if the error code  $\blacksquare$ error\_table\_\$chars\_after\_delim .
- $6<sub>1</sub>$ sont\_file\_will return one of the following error codes:

 $0 - normal$  return

§…

\$chars\_after\_delim - characters were found after the final delimited sont unit. The undelimited characters were placed following the final delimited unit in the sorted results, and cad contains the location of the first undelimited character. The sort was completed.

\$no\_delimiter - no delimiters were found in the input file. The file was not sorted.

Copyright 1973, Massachusetts Institute of Technology  $\epsilon$ and Honeywell Information Systems Inc.

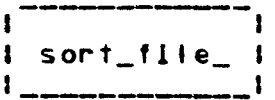

MULTICS PROGRAMMERS• MANUAL

Page 4

\$no\_makeknown - the lnput flte could not be lnltlated. The flle was not sorted.

*anv* error code returned *ov* hcs\_\$make\_seg, hcs\_\$truncate\_seg, or hcs\_\$set\_bc\_seg • The flle was not sorted.

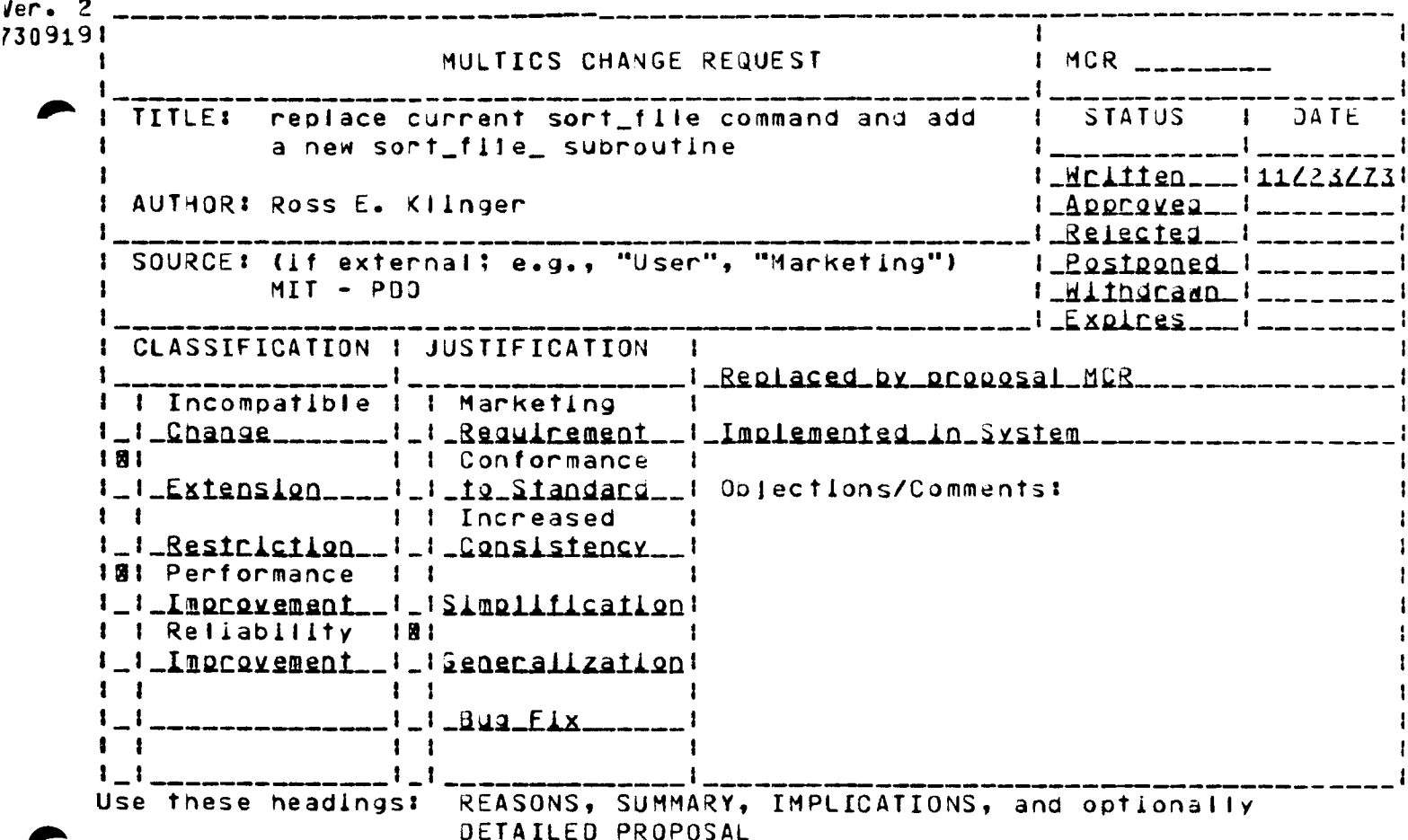

## **REASONS:**

- 1) to provide a more flexible sort facility
- 2) to provide a more efficient sort facility
- 3) to provide a subroutine interface which can sort an
- entire segment, or portion thereof

SUMMARY: see attached sheets

#### IMPLICATIONS:

 $\mathcal{C}$ 

 $\cdot$ 

 $\bar{\psi}$ 

Ŷ.

 $\frac{1}{2}$ 

j.

ŀ

- 1) replace the current sort\_file command in >system\_iiorary\_standard>bound\_misc\_commands\_
- 
- 2) revise the MPM write-up on sort\_file
- 3) add the suproutine sort\_file\_ to the appropriate system **Ilbrary**
- 4) include the write-up on sort\_file\_ in the MPM
- 5) add two new codes to error\_table\_

DETAILED PROPOSAL: see attached sheets